## How to search and apply for scholarships on GEMs

Kobe University Global Education Management System (GEMs) <https://gems.ofc.kobe-u.ac.jp/portal/contents>

Log in with your Login ID and Password for Kobe University's Single Sign-on System(Knossos)

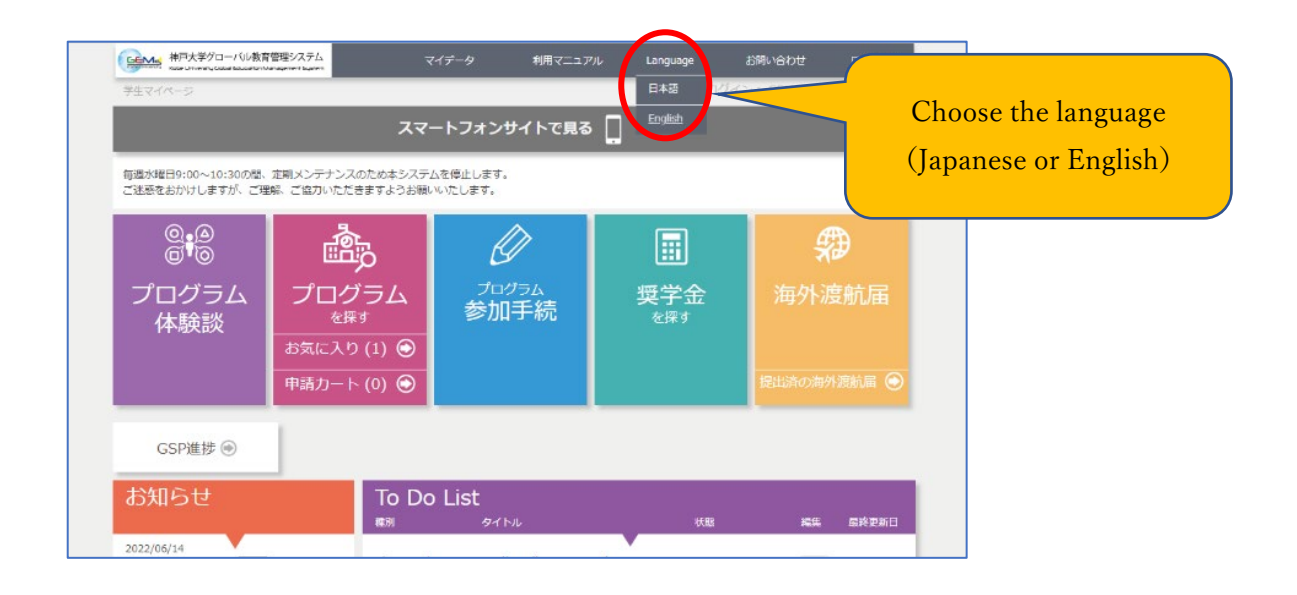

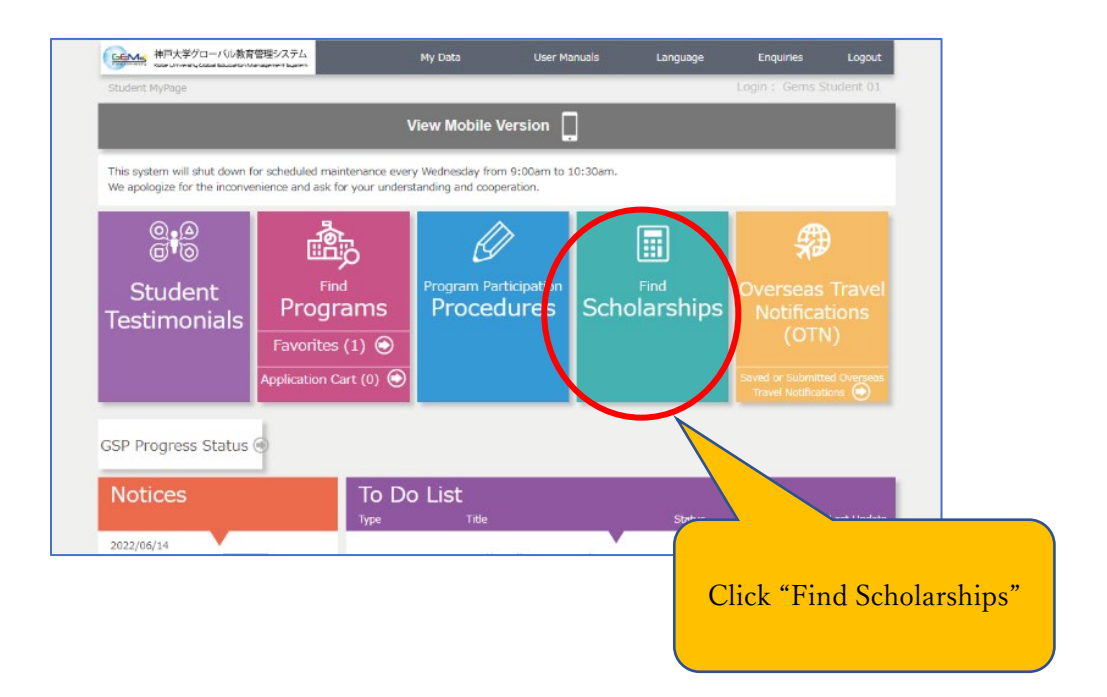

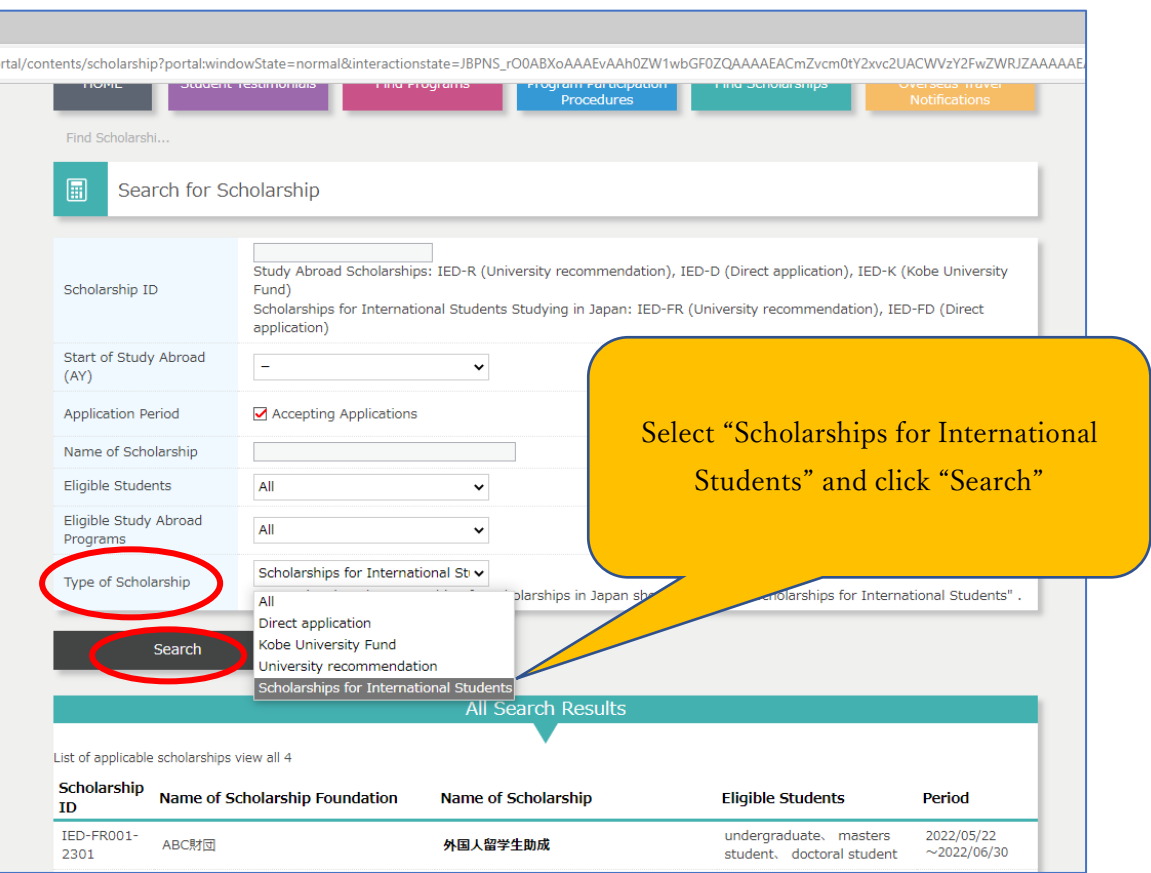

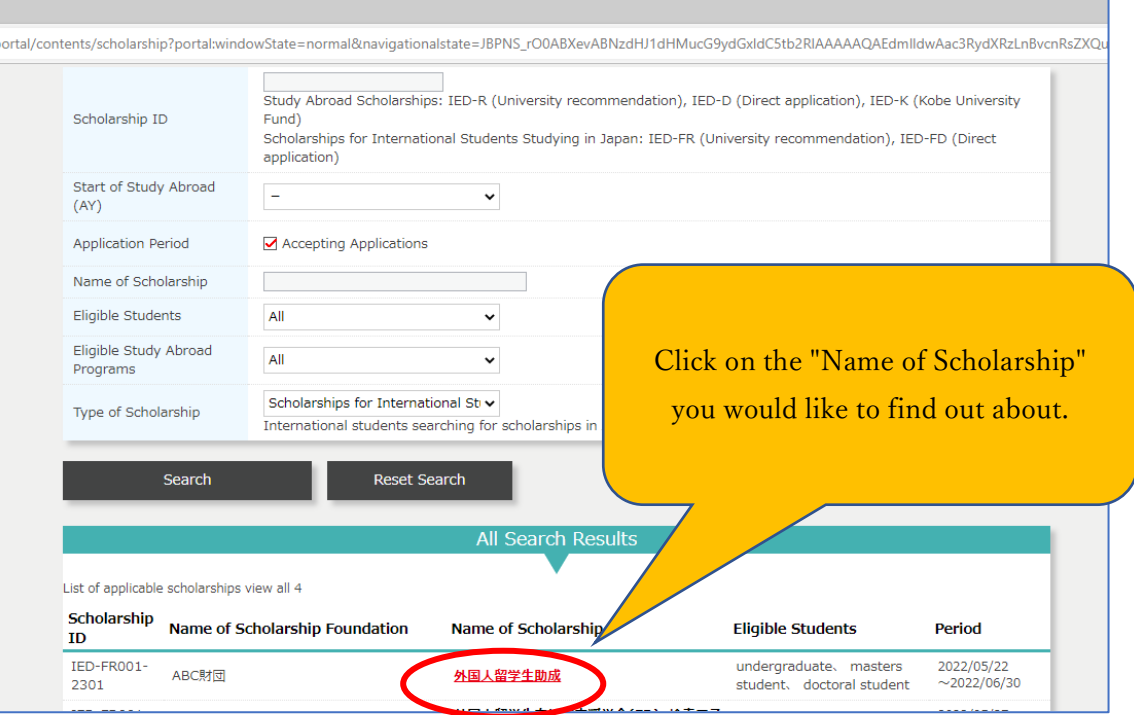

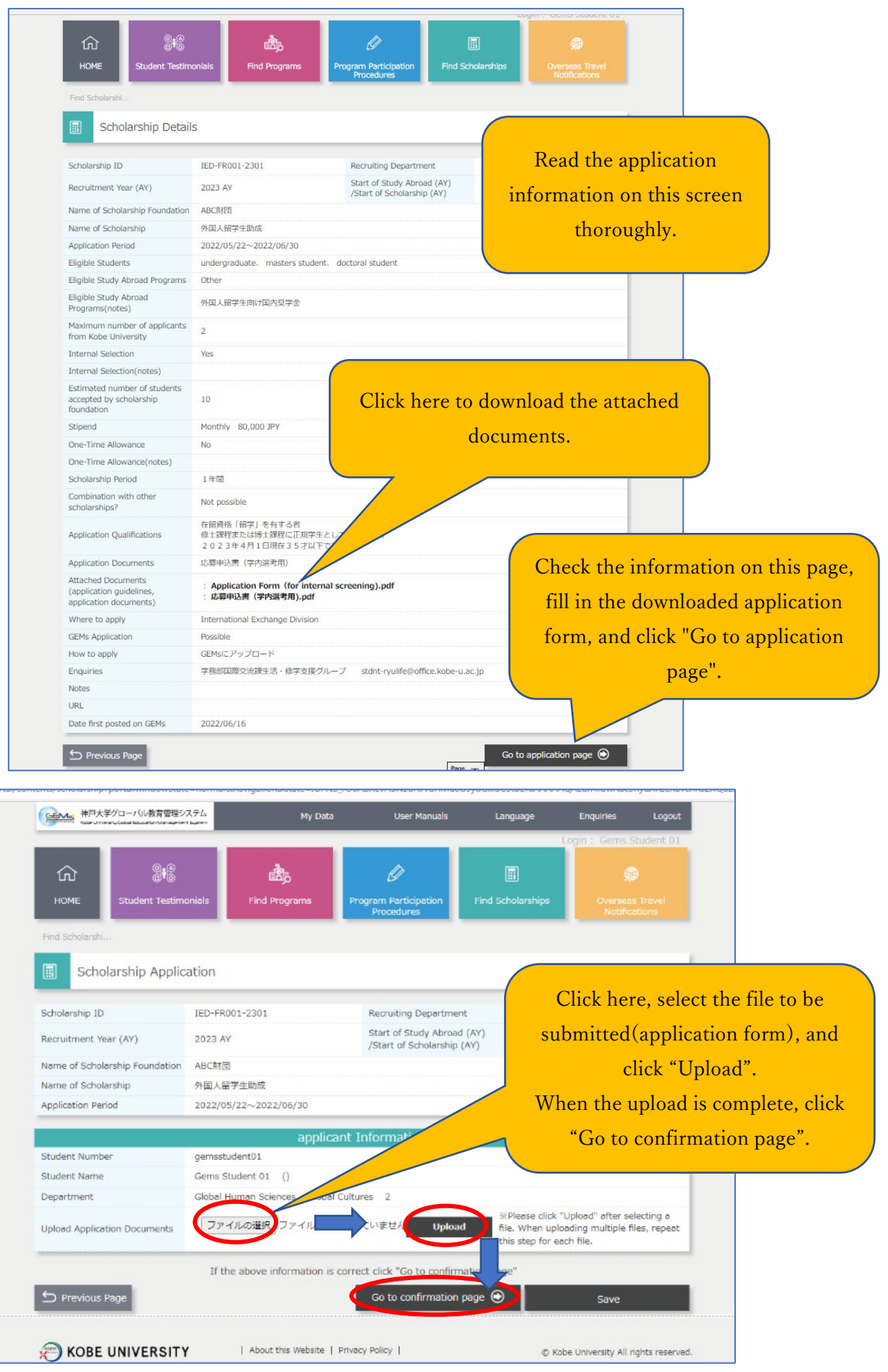

![](_page_3_Picture_13.jpeg)